## E56

## **IMS V8 Installation Consideration**

#### John Butterweck

jbutterw@us.ibm.com (408) 463-4896

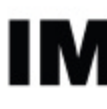

#### technical conferer

**Las Vegas, NV September 15 - September 18, 2003**

IBM Corporation 2003

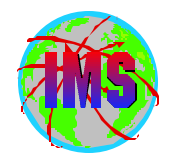

- **The objectives of this session are:**   $\blacksquare$ 
	- **Discuss the installation and packaging changes for IMS Version 8**
	- **Provide hints and tips to aid with a smooth migration**
- **Audience participation is encouraged**

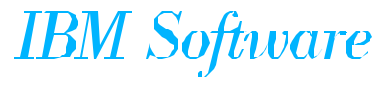

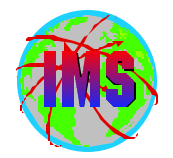

# Installation and Packaging **Changes**

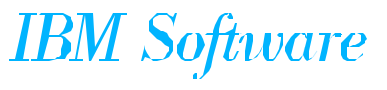

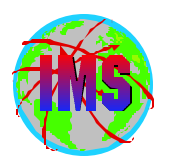

## *Packaging and Installation Changes - Summary*

- **Dataset name changes**  $\blacksquare$
- **SMP/E jobs removed from Install/IVP Dialog Process**
- **New Target and Distribution datasets**  $\blacksquare$
- **SMP/E Receive, Apply, Accept processing**  $\blacksquare$
- **DFSJCLIN no longer provided**  $\blacksquare$
- **User exit changes** ш

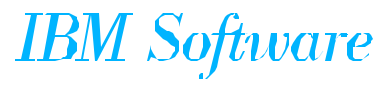

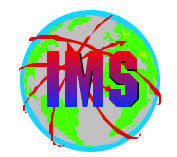

Dataset Name Changes Between Versions:

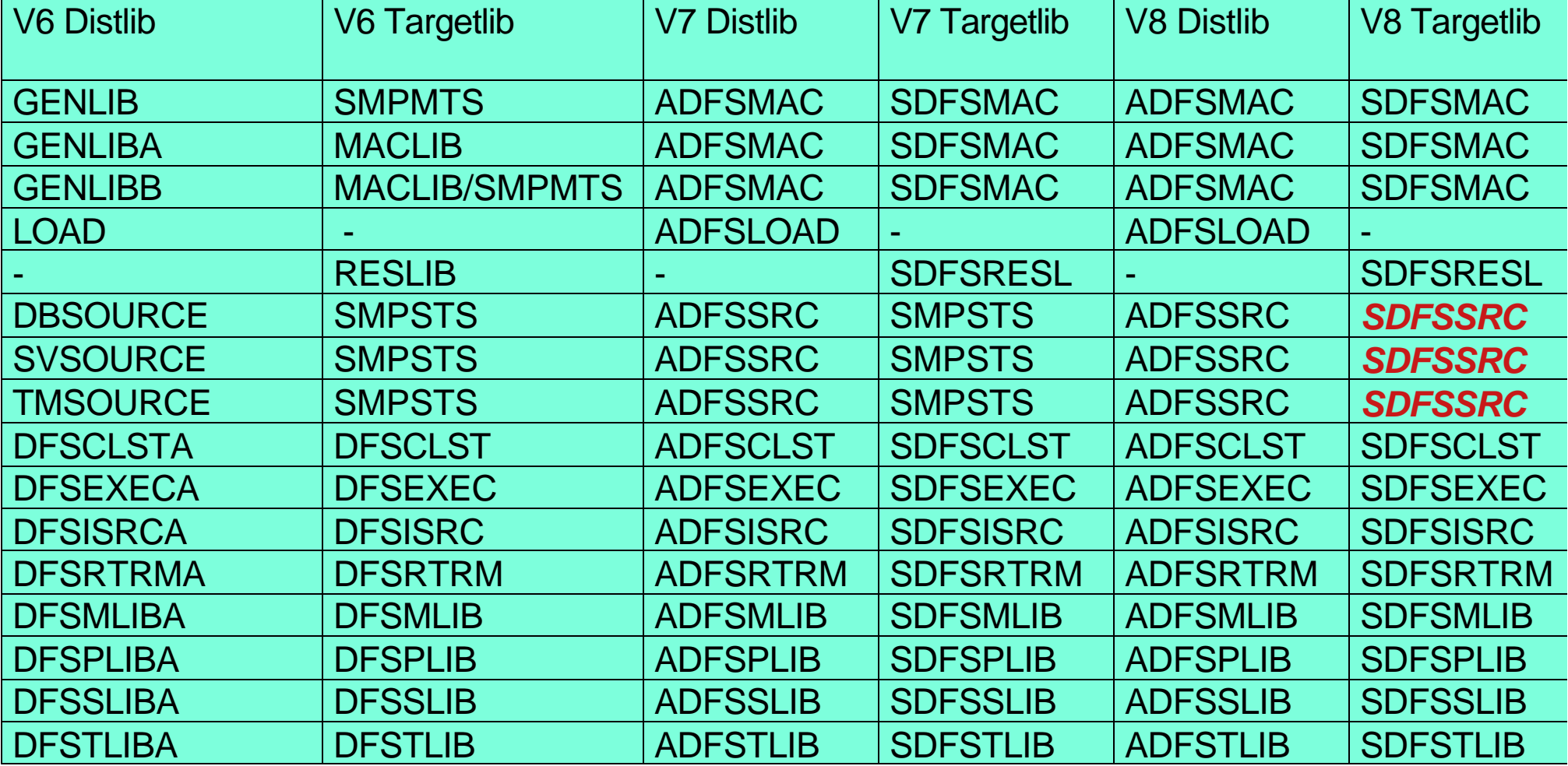

**IBM** Software

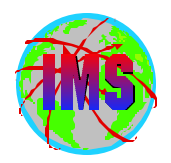

### *Pre IMS Dialog Jobs*

- **SMP/E Jobs removed from IVP Dialog Process**
	- **To conform to packaging standards**
	- *IMS Install/ IVP Dialog* **renamed to** *IMS IVP Dialog*
		- **Jobs which perform SMP/E installation and maintenance removed from the dialog**
	- **JCL provided in Program Directory to unload sample jobs to perform SMP/E processing**
		- **Jobs contain instructions for customization**
		- **Same variables in multiple jobs so may want to save in a separate file to use copy and paste**
			- **C #globalcsi IMS.V8.GLOBAL.CSI all**
			- **C targlib IMS81T all**
				- **NOTE changes are case sensitive**

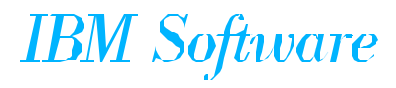

## *Job Customization*

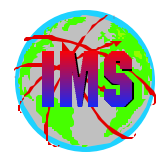

**The following is an example of the instructions for customization of the**   $\blacksquare$ **sample jobs:**

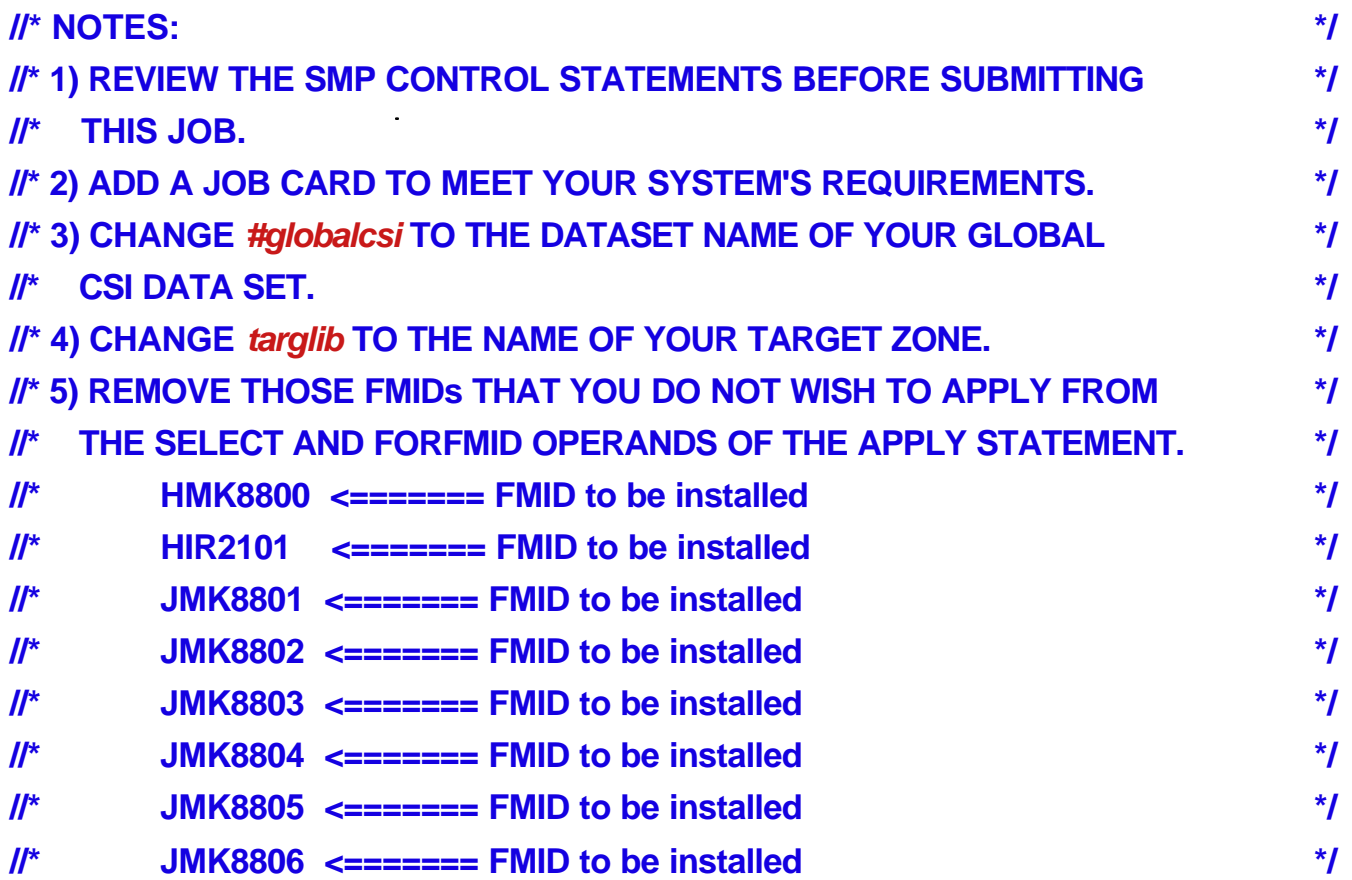

**NOTE - The lower case characters. Be sure to specify '***CAPS ON' as*   $\bullet$ *appropriate - HFS path names need to be in lower case characters*

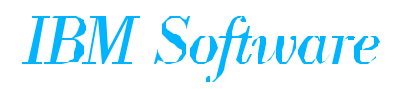

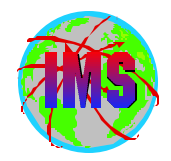

- Optional jobs provided to install IMS in its own unique **SMP/E environment (GLOBAL Zone)**
	- **DESALA Allocate and initialize new CSI**
	- **DFSALB Initialize CSI zones, allocate SMP/E datasets, build DDDEF entries for SMP/E**
- **Recommend using these jobs** 
	- **If these jobs are NOT used, be sure** *ACCJCLIN* **is set in the IMS distribution zone prior to ACCEPT processing**
		- **ACCJCLIN is set in sample job DFSALB**

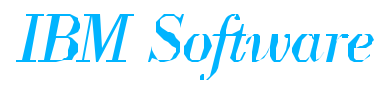

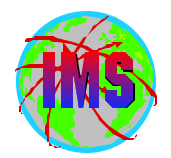

- **SMP/E Processing Changes**
	- **All FMIDs are installed using SMP/E RECEIVE, APPLY, ACCEPT**
		- **Conform to packaging standards**
		- **Results in multiple SMP/E messages indicating no target library for parts defined by SYSGEN**
			- **Program Directory contains message id's**
		- **Sample jobs provided will process service as well as FMIDs**

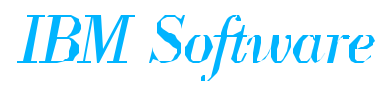

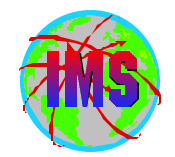

- **Always RECEIVE current Enhanced HOLDDATA prior to SMP/E processing** 
	- **For complete descriptive information relating to Enhanced Holddata see Internet address:** *http://service.boulder.ibm.com/390holddata.html*
- Be sure to resolve PE's during processing
	- **Contact the IBM Support Center for assistance as needed**

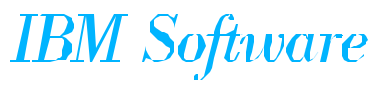

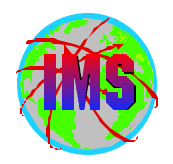

- **New SMP/E Managed Libraries**
	- **Target Datasets:**
		- **SDFSBASE Sample jobs used for installation**
		- **SDFSDATA OM translatable text file, English**
		- **SDFSSMPL Samples (exit code, DBD source,..)**
		- **SDFSSRC Source Code. Target library created for distribution library ADFSSRC**
			- **SMPSTS No longer used by IMS product (DDDEF still required)**
	- **Distribution Datasets:**
		- **ADFSBASE - Sample jobs used for installation**
		- **ADFSDATA OM translatable text file, English**
		- **ADFSJDC7 Java document for Version 7**
		- **ADFSJDC8 Java document for Version 8**
		- **ADFSJHF7 File system for Version 7**
		- **ADFSJHF8 File system for Version 8**
		- **ADFSSMPL- Samples (exit code, DBD source,..)**

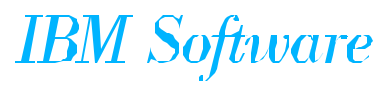

#### *DFSJCLIN*

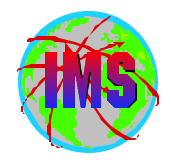

- **DFSJCLIN**   $\blacksquare$ 
	- **No longer provided as a job**  $\bullet$
	- **Formerly used to build non-SYSGEN elements**   $\bullet$
	- **Non-SYSGEN parts are created during SMP/E APPLY processing**   $\bullet$ 
		- **Inline (++JCLIN) provided with FMIDs used by SMP/E to Bind (link edit) Non-SYSGEN elements during APPLY processing**

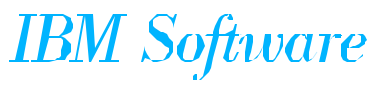

#### *SMP/E GENERATE*

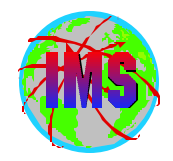

- **SMP/E GENERATE command**
	- **Used to create JCL necessary to build non-SYSGEN parts**
		- **DFSJCLIN no longer necessary**
		- **Dependent on** *ACCJCLIN* **being set up in distribution zone** *BEFORE* **processing FMID's**
		- **Sample command:**

**SET BDY(targlib) . GENERATE FORFMID(HMK8800) JOBCARD(CNTL,J) REPLACE .**

 **(NOTE: This sample requires DD CNTL to contain member 'J' which is a sample job card)**

- **Used as part processing of service via ACCEPT BYPASS APPLYCHECK or when target environment needs to be re-built from the distribution environment**
	- **Not needed when processing using RECEIVE, APPLY, ACCEPT**
	- **See Informational APAR II13024**

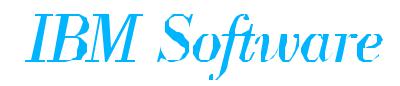

#### *User Exits*

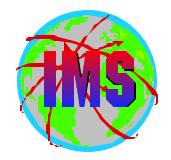

- **User Exits**
	- **Optional user exits now in SDFSSMPL**
	- **User exits created as ++SRC type part**
		- **Allows line updates during SMP/E processing of service as opposed to complete replacement**
	- **Corresponding ++MOD parts (Object Code) NOT shipped**
		- **No MOD to LMOD relationships are created during IMS install so SMP/E will not automatically assemble and bind the parts during APPLY processing**
		- **If the user creates the MOD to LMOD relationship then SMP/E APPLY processing will automatically assemble and bind these exits**
	- **Working toward all having user exits handled the same way**

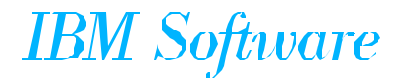

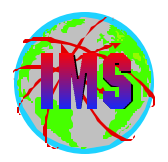

#### *Sample User Exit Technique*

■ The following is an example of a technique that can be used to have **SMP/E Assemble and Bind one of the sample exits:**

```
++ USERMOD (XYZUMOD) .
```
- **++ VER (P115)**
- **FMID(HMK8800) .**
- **++ JCLIN.**
- **//INJCLIN JOB . . .**
- **//LKED EXEC PGM=IEWL,**
- **// PARM='('SIZE=(880K,64K)',RENT,REFR,NCAL,LET,XREF,LIST)**
- **//ADFSLOAD DD DSN=IMS.ADFSLOAD,DISP=SHR**
- **//SYSPUNCH DD DSN=IMS.OBJDSET,DISP=SHR**
- **//SYSUT1 DD UNIT=(SYSDA,SEP=(SYSLMOD,SYSLIN)),SPACE=(1024,(200,20))**
- **//SYSPRINT DD SYSOUT=A**
- **//SYSLMOD DD DSN=IMS.SDFSRESL,DISP=SHR**
- **//SYSLIN DD \***
- **INCLUDE ADFSLOAD(DFSCSI00)**
- **INCLUDE SYSPUNCH(DFSGMSG0)**
- **ENTRY DFSGMSG0**
- **NAME DFSGMSG0(R)**
- **++ SRC (DFSGMSG0) SYSLIB(SDFSSMPL) DISTLIB(ADFSSMPL) .**
- **DFSGMSG0 TITLE 'DFSGMSG0 -- GREETING MESSAGES USER EXIT'**
- **. . .**
- **. . .**

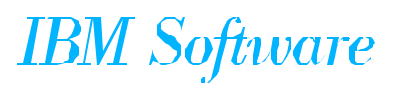

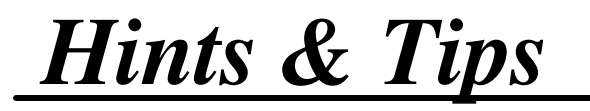

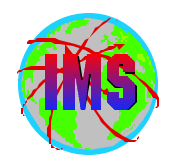

# Hints and Tips

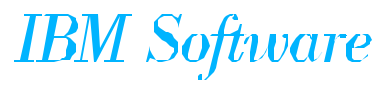

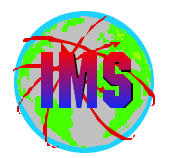

#### **SMP/E Apply**

- **IMS.OPTIONS**
- **SMPMTS**
	- **Not used by IMS but should be present**
- **IMS.SDFSMAC**
- **MVS Macro Libraries**
	- **ASM.SASMMAC2 (added in V7 concept 14 macros)**
- **SMP/E Accept** 
	- **IMS.OPTIONS**
	- **IMS.ADFSMAC**
	- **MVS Macro Libraries**
		- **ASM.SASMMAC2 (added in V7 concept 14 macros)**

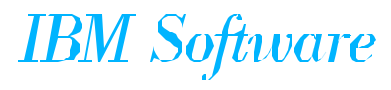

## *IVP Changes*

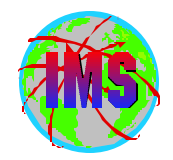

- **IVP Dialog Changes**
	- **SMP/E jobs removed**
	- **Option to exclude Fastpath from IVP jobs**
	- **Syntax Checker sample provided**
	- **'O' Series of jobs/tasks added to test Common Service Layer**
		- **Includes SPOC samples**

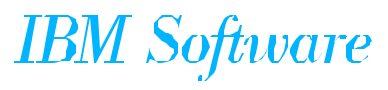

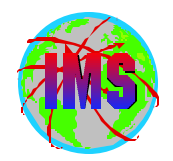

■ The PSP buckets are organized by UPGRADE and SUBSET names

**IMS release 8.1 UPGRADE name= IMS810** 

 **The SUBSET names (IMS related FMIDs):** 

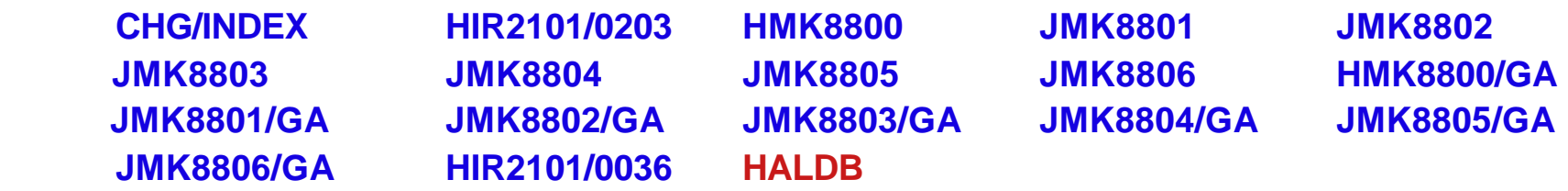

**PSP buckets available via IBMLINK and software orders.** 

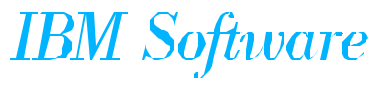

# *IMS PSP UPGRADE/SUBSET Layout*

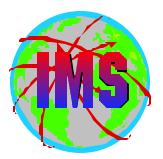

- Each UPGRADE level includes SUBSET entries for each IMS FMID **within that release. The SUBSET for each installed FMID needs to be examined separately**
	- **Key areas for review within each SUBSET entry include the following:** 
		- **Opening Text**
		- **Change Summary**
		- **Service Recommendation Summary**
		- **Installation Information Section 1**
		- **Documentation Changes Section 2**
		- **General Information Section 3**
		- **Service Recommendations Section 4**
		- **Cross Product Dependencies Section 5**

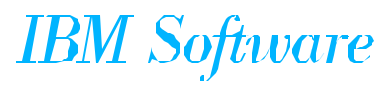

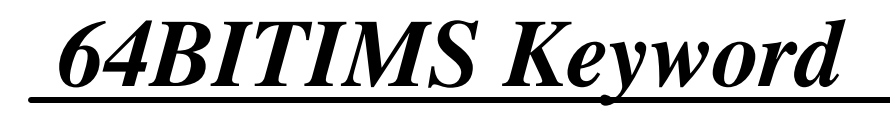

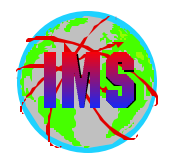

■ **The keyword 64BITIMS** is added in the cover letter for all IMS APARs **which address 64 bit issues**

- **Search on the corresponding COMPID and 64bitims to find all 64 bit related service for a give release:**
	- **IMS 6.1 64BITIMS 565515800**
	- **IMS 7.1 64BITIMS 5655B0100**
	- **IMS 8.1 64BITIMS 5655C5600**

■ Be sure to check the appropriate PSP buckets for additional information

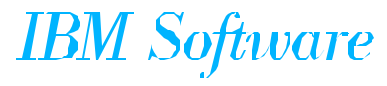

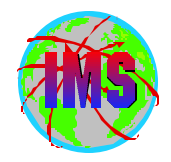

- **The IMS/ESA Release Planning Guide contains a chapter on**  $\blacksquare$  **Migration considerations** 
	- **Considerations** 
		- **Release Planning Guide for versions skipped**
		- **ACBGEN**
		- **Productivity Aids compatibility**
			- **PSP bucket contains information**
		- **PSP Buckets**
		- **Fallback Plan**

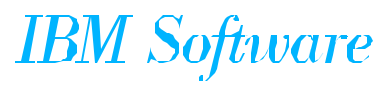

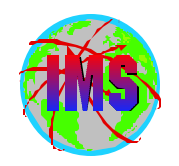

- The following is a list of service needed for compatibility *(see the PSP buckets for updated considerations):*
	- **Considerations**
		- **DBRC Migration SPE** 
			- **IMS 6.1 PQ54584 (UQ67709 & UQ99326 0207)**
			- **IMS 7.1 PQ54585/PQ63108 (UQ99327 0208)**
			- **APAR II13265 contains additional information**
		- **OTMA Compatability**
			- **IMS 6.1 PQ56971/UQ63907 0203**
			- **IMS 6.1 PQ58630/UQ69012 0208**
			- **IMS 7.1 PQ56973/UQ63910 0203**
			- **IMS 7.1 PQ58631/UQ69014 0208**
		- **MSC / SMQ Compatibility**
			- **IMS 6.1 PQ27555/UQ38330 9912**
			- **IMS 7.1 PQ32932/UQ39013 0001**

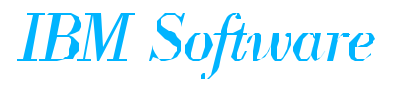

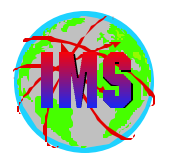

- **Make sure the IMS Type 2 SVC is bound with the** *SCTR* **option** 
	- **If not IPL will go into a wait state**
- **The following lists some key service:**
	- **OS**
		- $-$  **IMS Transaction Trace requires service for APAR OW50696**
	- **RACF**
		- **Service for APARs OW52125 and OW51755**

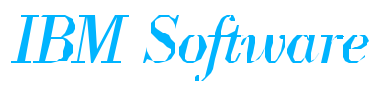

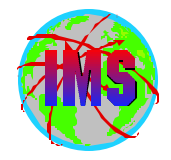

- **The following modules are unique to each OS390/zOS system:** 
	- **DFSMRCL0 Resource Cleanup Manager**
		- **Cleans up environment after termination**
		- **Use the one from the highest level of IMS. Downward compatible**
		- **Must be zapped into module IGC0001C CSECT IEAVTRML**
	- **DFSAFMD0 Abend Formatting Routine** 
		- **Online dump formatter. Not normally used depends on FMTO option specified (or defaulted to). Recommend default to FMTO=D**
		- **Must be zapped into module IGC0805A CSECT IEAVADFM**
		- **Consider providing SYSMDUMP in JCL as opposed to SYSUDUMP/SYSABEND in the online regions**

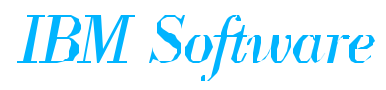

# *APAR SYSMOD Naming Conventions*

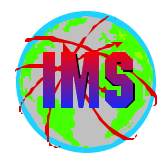

- **The prefix name for APARs is currently 'PQ'**
- **One APAR may result in multiple SYSMODS**   $\blacksquare$
- **The prefix name in the actual sysmod(s) will vary depending on the FMID**  $\blacksquare$  **as follows:**

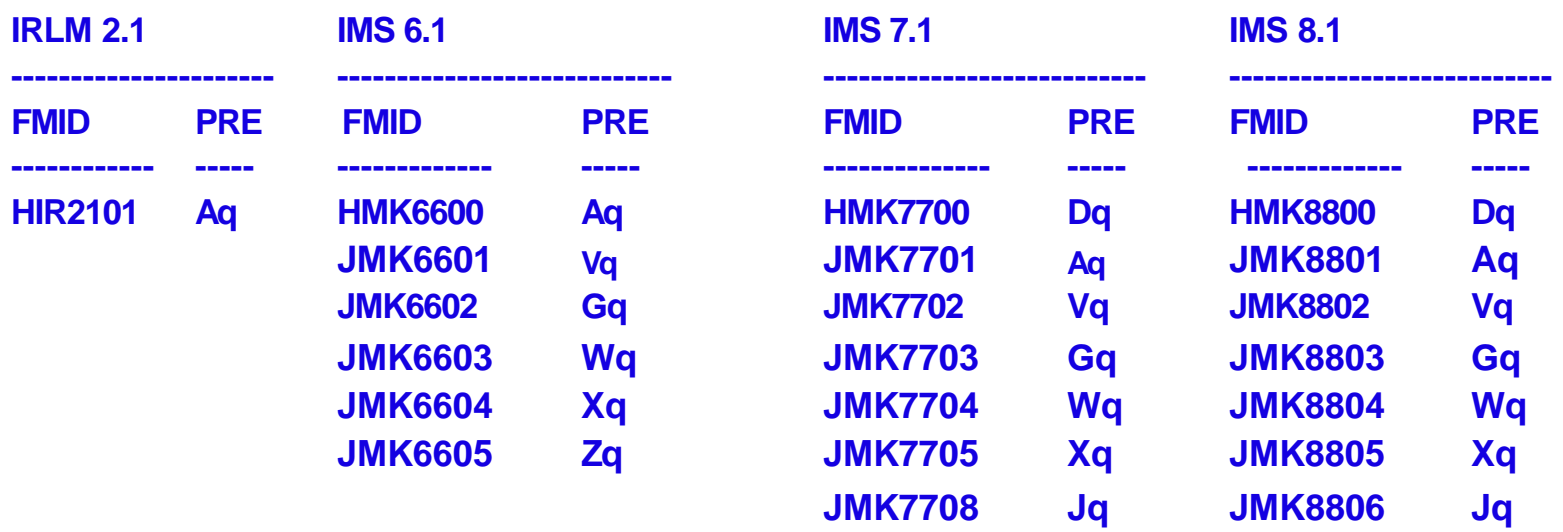

 **where q represents the second character of the APAR prefix** 

**The prefix will be followed by the 5 digit APAR number** 

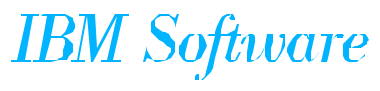

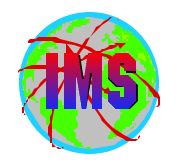

# *APAR Naming conventions - Part 2*

- **The name of the APAR fix available on DLL/IBMLINK will vary depending on the IMS release as follows:** 
	- **PQxxxxxz**
		- **PQ Prefix name for the APAR**
		- **xxxxx The number for the APAR**
		- **z The suffix will identify the IMS release as follows:**
			- **L IRLM 2.1**
			- **A IMS 6.1**
			- **F IMS 7.1**
			- **G IMS 8.1**

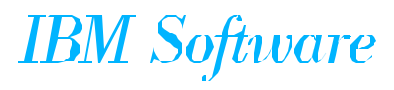

## *USERMOD Naming Conventions on DLL/IBMLINK*

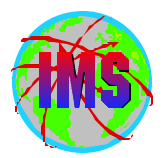

■ The naming conventions for USERMODs will vary depending on the type of **USERMOD as follows:** 

- **Fixtest for an APAR** 
	- **FQxxxxxz** 
		- **F Identifies this as a fixtest**
		- **Q Indicates the second character of the apar currently being used**
		- **xxxxx The number portion of the apar associated with this fixtest**
		- **z The version of this fixtest (A=1st, B=2nd, etc.)**
- **Relief for an APAR** 
	- **RQxxxxxz**
		- **R Identifies this as a relief**
		- **Q Indicates the second character of the apar currently being used**
		- **xxxxx The number portion of the apar associated with this fixtest**
		- **The version of this fixtest (A=1st, B=2nd, etc)**
- **Trap or bypass (no APAR #)** 
	- **The name will be determined via an internal CLIST**

# *USERMOD SYSMOD Naming Conventions*

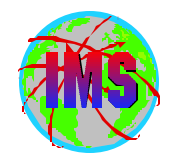

**The naming conventions of the sysmod for usermods will vary depending on the type of usermod as follows:** 

- **Fixtest and relief for an APAR** 
	- **pzxxxxx** 
		- **p The apar prefix depending on the fmid/compid**
		- **z The version of this fixtest/relief (A=1st, B=2nd, etc)**
		- **xxxxx The number portion of the apar associated with this fixtest**
- **Trap or bypass (no apar #)** 
	- **pzxxxxx** 
		- **p The apar prefix depending on the fmid/compid**
		- **z The last character of the fix name supplied by the internal CLIST**
		- **xxxxx The number portion supplied by the internal CLIST**

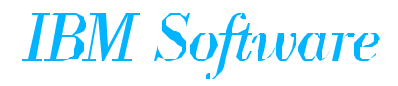

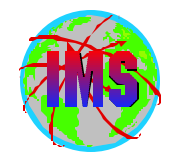

- Goal: Enhance the way service is tested and delivered for OS/390 and **z/OS, by providing a single coordinated service recommendation**
	- **Provides cross product testing for the following products:** 
		- **OS/390 BCP R9 and R10**
		- **z/OS V1R1**
		- **DFSMS**
		- **DB2 UDB for OS/390**
		- $-$  **IMS**
		- **MQSeries for OS/390**
		- **Will expand to include others**
	- **This is in addition to testing that was already being performed**
	- **Standardize maintenance recommendation on OS/390 and z/OS platform**
	- **See** *http://www.ibm.com/servers/eserver/zseries/zos/servicetst/* **for additional information**

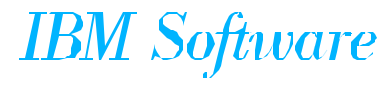

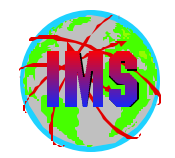

■ The following IMS installation and maintenance course is **currently scheduled thru IBM education to be held at SVL:**

*U3729* **- IMS V8 Installation 10/14/03 - 10/16/03** 

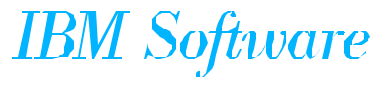

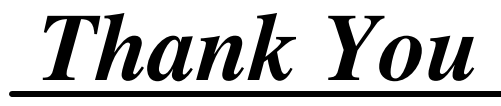

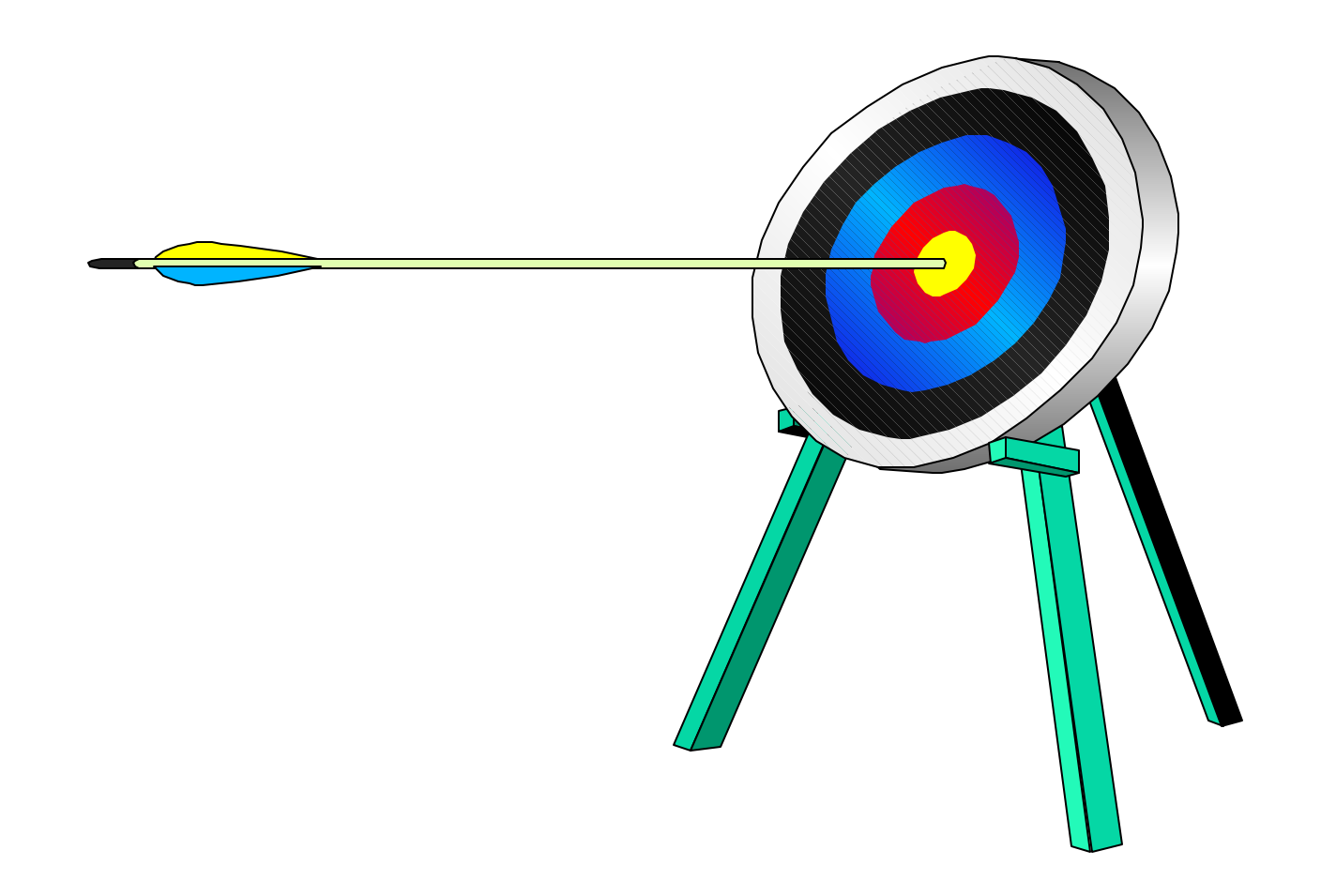